# **Novembre 2009 n° 924** Stéréo-Club **Lettre mensuelle**

## fondée en 1903 par Benjamin Lihou

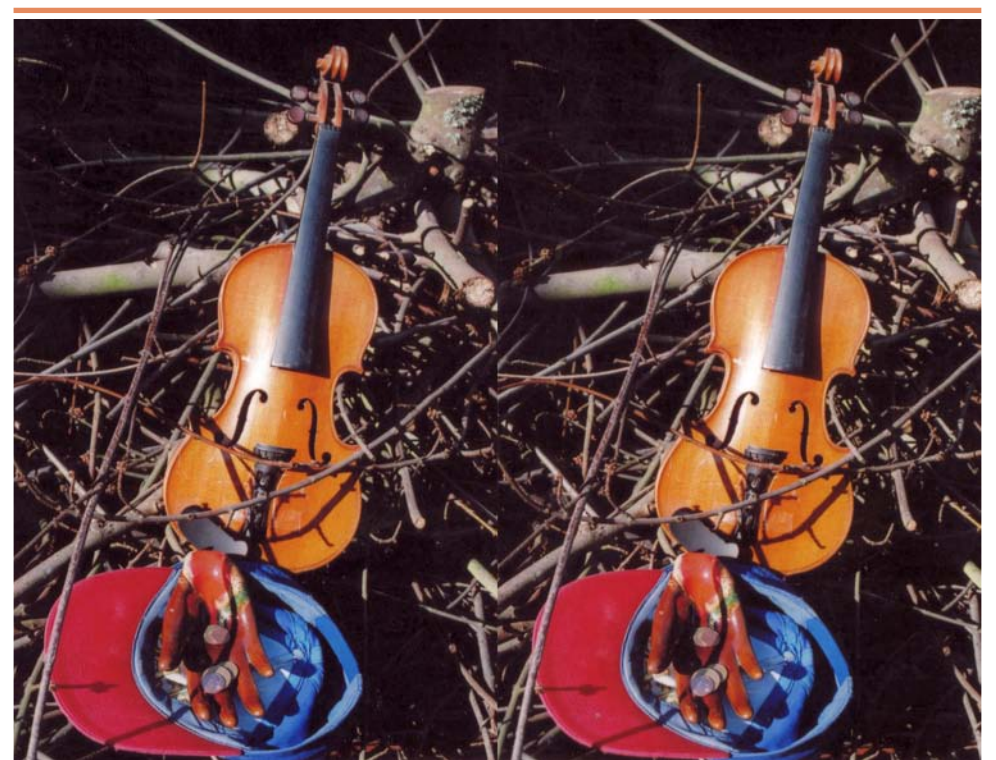

Les sanglots longs du violon de l'automne blessent mon coeur d'une langueur monotone. Photo : Serge Lebel (voir page 4)

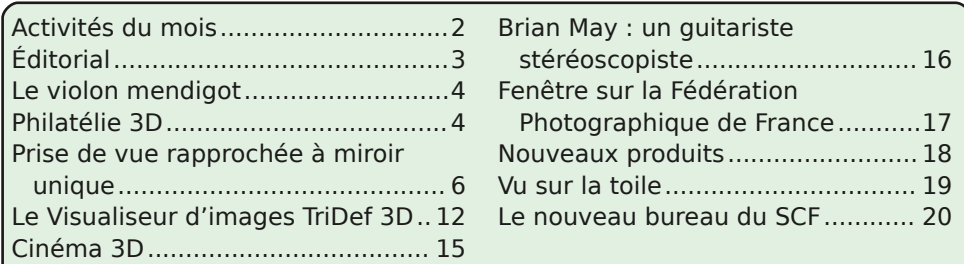

## Df why live v #ax #b r l v

### U x alr av#Š#Sdulv# £# x #Sdulv#47£

<span id="page-1-0"></span>§#Sdulv#, <sup>h</sup>###, #elv#uxh#gh#dd#Elhqidlvdqfh/#4<sup>hu</sup>#ywdjh#0#P∙wur#VwDxjxwwq#rx#Vw0Od}duh Dwyhqwlrq##Dsu'v#54k63/#bh#gljlfrqh#hvw#kruv#vhuylfh#hw#oxdff'v#gxhvw#soxv#srvvledn1

S#Sdulv#47<sup>h</sup>##ARUHP/#7#uxh#phv#Pdulglhuv#+UgF#ph#pd#wrxu#dx#erxw#gh#pd#uxh#Š#dxfkh. P • wur #Sr uwh#gh#Ydgyhv#x#wudp z d|#Uxh#Glgrw1

### PHUFUHGL#4#QRYHPEUH4Š#sduwlu#gh#47#k

V∙dqfh#vs∙fldch# #rq#surilwh#Š#schlq#whpsv#qh#fh#m̃xu#i∙ul∙#srxu#vh# uhqfrqwuhu#xq#shx#soxv#\$

4,#Surphqdgh#gh#sulvhv#gh#yxhv#gdqv#Sdulv#hqwuh#17#k#hw#49#k/#rujdqlv•h#sdu#J•udug# P•wurq#hw#Uroodqg#Gxfkhvqh#=#Uhqgh}0yrxv#Š#47#k#su∙flvhv#qdqv#bh#udqq#kdoo#qh#od#iduh# qh#Qrq/#vrxv#5hvfddhu#gx#uhvwdxudqw#%Ch#Wudlq#Ednx%#sxlv/#vl#bh#whpsv#bh#shuphw#sulvhv# qh#yxhv#yhuv#=#txdl#gh#dd#Uds●h/#srqw#q\*Dxvwhudwt/#mduqlq#ghv#Sodqwhv/#dutqhv#gh#Qxwtfh/#  $ux$ h#Prxiihwdu $x$ 11#

5,#Ylvlwh#gh#dd#eleolrwk'txh#dx#Oruhp#Š#sduwlu#gh#4:#k/#dffxhlo#sdu#Uroadqq#Gxfkhvqh#hw# # r awdi h#2#wdlwhp haw#ahv#p di hv#ah#3dsu v0p lal#Hhavhp edn/#dx#Oruhp.

6,#V∙dqfh#whfkqltxh#hw#sudwltxh#dx#Oruhp#Š#4<#k#63

§#Chv#glii•uhqwc#pr|hqv#gh#su∙vhqvdwlrq#g\*lpdjhv#hq#uhdhi/#sdu#Rolylhu#Fdkhq §#Shuihfwlrgghphgwr#gh#P | Doexp/#sdu#Slhuuh#Phlgguh#

### Jurxsh#up i IradddDtxIvellah

GLP DQFKH#18#QRYHP EUH#S#sduwlu#ah#<#k#63 U × glr g#vdoch#gh#od#Edwhochulh#Š#Sruw0Vdlgwh0lr | 1

PHUFUHGL#1; #QRYHPEUH#Š#4<#k#63/#Jx#ORUHP V • daf h#whf kalt xh# #sudwlt xh §#Od#ihq'wuh#hw#bh#ndloolvvhphqw/#sdu#Rolylhu#Fdkhq S#Sudwit x h#qh#VFIZ InI/#s du#J . udug#P . wur g#hw#Slhuuh#Phlgguh#

#VDPHGL#54#hw#GLPDQFKH#55#QRYHPEUH#Š#Ehuqlv#+su'v#qh#Q-phv. U • x qlr q#gh#f u • dwlr q#gx#qr x y hdx#j ur x sh#u r j lr qdc# V x g 1 Frgvxowh}#bh#surjudpph#g•wdloor#dyhf#bhv#krudluhv#vxu#bh#vlwh#zhe#gx#Foxe1

PHUFUHGL#58#QRYHPEUH#Š#4<#k#63/#Š#cd#Elhqidlvdqfh

V • daf h#b hav xhoth#ah#surmhfwlrav §#Qdlvvdqfh#g\*xqh#ljdoh/#sdu#Urjhu#Kxhw# §#Oh#Urfkhu#ghv#Dljohv#sdu#Fkduohv#hw#Khqulhwwh#Fohuf# §#For—wuhv#dx#Sruwxido#sdu#Rolvlhu#Fdkhq# S#Surnhfwlray#oleuhy/#dssruwh}#vrv#vxhv#\$

### Jurxsh#udgfr0yxlvvh#gh#Jhg'yh

YHQGUHGL#5: #QRYHPEUH#Š#53k63

U. xqlrq#Š#od#Pdlvrq#qh#txduwhu#Vv0Whdq/#;#fk1#ludq.rlv0lxuhwl#4536#Jhqʻyh1 S#Lαiudurxih∨#AS#Frqiu'v#LVX#AS#Wk'ph#oh#o\*dqq∙h#⊫#?Vowuxfwxuh∨%#AS#Grqi∙h#hq#Phu#Urxih

Eledrwk't x h# nr qvx ovdwlrg#ghv#x yudjhv#hw#grfxphqww#vx u#dd#vwruntryfrslh# dx#Oruhp.##Frawdfwh}#Uroodga#Gxfkhvah#dx{#v•dafhv#rx#sdu#pdlo1

## <span id="page-2-0"></span>..alwruldo

elhq# $\alpha$ dqf •# $\delta$ 

### z z z 1 v wh uh r 0 f ox e 1 i u 2V F I Z I n I

Srxu#arxv#wrxv/#hw#mh#shavh#sduwlfxd 'uh0 phow#Š#wrxv#fhx{#txl#ah#shxvhaw#dvvlvwhu#Š# qrv#rxqlrqv#VFI#xdvl#khegrpdgdluhv/#VFI0 Z Inl#irgfwrggh#frpph#xg#judgg#wdedndx# eodgf/#wrxmxw#Š#glvsrvlwlrg/#wrxmxw#uhgrx0 yhodeoh##qrwuh#zlnl#hvw#g•vrupdlv#xq#yudl# pr|hq构\*h{suhvvlrq#dx#xrwlqlhq#\$

Ch#qrpeuh#q\*duwfdhv/#qh#jddhulhv/#qh#yl0 vlwhv#ah#arv#sdihv#VFIZInl#+lo#I#d#xa#frps0 whxu#dx#edv#qh#fkdtxh#sdjh#\$\#prqwuh#txh# od#irup xdn#qh#PhqldZlnl#hvw#dwwud|dqwh#hw# dgdsw+h#Š#qrv#ehvrlqv1

 $T$  x h # i d l uh # s r x u # s ur i l wh u # d x # p l h x { # ah#VFIZ InI#B

G\*derua# | # vhalu# vrxvhaw# rxvulu# xa# frp swh/#vl#fh#q\*hvw#idlw#sxlv#vh#ghpdqghu# fh#xl#hudlw#sodlvlu#Š#qrv#fruuhvsrqqdqww 0uhf0 whxuv1#Xqh#erqqh#bjqh#gh#frqgxlwh#vxu#Lqwhu0 qhw/#f\*hvw#gh#sduohu#gh#fh#txh#yrxv#dlph}#hw# ah#ah#ulha#aluh#ah#fh#txh#vrxv#a\*dlph}#sdv#  $+\nu dx$  i #  $\nu$  |  $\mu$  vr x  $\nu$  # dlp h } # vudlp haw # shuauh # ax # whp sv# Š# %srorp lt xhu%# \$, # O'h{s•ulhqfh# prawh#txh#dnv#pdxvdlvhv#fkrvhv#ilalvvhaw# sdu#glvsdud-wuh#g\*hoohv0p'phv/#wdqglv#txh# dhv#erqqhv#vh#g•yhorsshqw#j•q•udohphqw#\$

Yrv#lpdjhv#qrxv#irqw#wrxmrxuv#sodl0 vlu#\$

I dlwhv#frggd-wuh#yrv#h{s•ulhgfhv#skrwr0

Qrwuh# VFIZ InI# hvw# p dlqwhqdqw# judskltxhv# sdu# od# sxedfdwrq# gh# yrv# lp.dihv#vxu#VFIZInl#\$#H{soltxh}#fh#txh#vrxv# idlwhy#=#olhx/#vxrhw/#whfkaltxh111#hw#frppha0 f h}#Š#aldori xhu#adav#dnv#sdi hv#ah#alvf xv0 virg#\$#+shuvrgghoonphgw#srxu#fh#g•exw#mh# survlhav#dnv#lawruhvv•v#tx\*lov#raw#ahv#phv0 vdihv/#sdu#odlo#\$\$#Dvh}0vrxv#vx#od#irafwlra# % havr l h}#x a#o dlo%#vxu#dhy#o haxy#ahy#sdihy# Xwolvdwhxuv#B,

Yrv#duwlfchy#vrqw#wu'v#dwwhqqxv

Yr x v # s r x v h } # uhod whu # v r v # h { s • ulhaf h v #  $+$ dlh}#wrxmxuv#dn#vrxfl#qx#dnfwhxu/#idlwhv# frpph#vl#vrxv#sduolh}#Š#xq#dpl/#qh#o\*dxwuh# f>we#ah#od#wdedn#\$\/#vrxv#srxvh}#•fuluh#ah# p dal'uh#eu'vh#x#soxv#a•vhorss•h/#o dlv#ah# vrlh}#mdpdlv#%orgi%#\$#Vrgih}#Š#uhvwhu#fodlu# hw#dvledn/#ah#vrxv#udfrawh}#sdv/#odlv#udfra0 wh}#soxww#fh#txh#vrxv#idlwhv#rx#fh#txh# yrxv#dyh}#yx/#shqvh}#Š#d•uhu/#idluh#uhvsluhu# yrwuh#wh{wh#hw#Š#o\*looxvwuhu#derqgdpphqw#\$

### Uhqqh } 0 yr x v#dx #%6G0 Vw u r 0 El vwur % #\$ z z z 1vwhuhr 0f oxe1iu2VFIZ InI2lqgh{1sks26G0 Vw u r 0Elvwur

Ergah#sduwflsdwlra#\$#Lo#hvw#era#ah#uh0 qrxyhdnu#urjxd'uhphqw#yrv#jddnulhv#\$#Vl0 igh}# yrv#lgwhuyhgwlrgv# vxu#fh#elvwurw# frpp h#vxu#dnv#sdihv#ah#alvfxvvlra/#hafruh# plhx{#sdu#o\*xwbovdwrq#gh#od#%vljqdwxuh%#dx0 wpdwtxh#+dydqwQghugl'uh#lf>gh#dxQghvvxv# ah#od#ha'wh#ah#oralilfdwlra.1

 $J \cdot ud$  ug #P  $\cdot$  wur q

### Shwwhv#daarafhv

- §Urodqg#Ox}ldx#h∨w#Š#od#uhfkhufkh#g\*xqh#ylvlrqqhxvh#grxeoh#8{8#gh#erqqh#txdolwr1# Idluh#iiuh#Š#bodguhvvh#qwhuqhw#urodgg1ox}ldxCzdqdgrr1iu
- /s\vhy#V•ul#hvw#Š#od#uhfkhufkh#qh#sdqlhuv#9{46#srxu#Vwhuhrqurph#Jdxprq1} I vhul C z dadar r 1ju

## ><br>● Urdg#vkrz#6G#lxoc#KG#gh#Sdqdvrqlf#hq#ludqfh

. Gx#56#vhswhp euh#dx#45#q•fhp euh#533</#Sdqdvrqlf#rujdqlvh#xq#urdq#vkrz#hq#

ludo;fh#srxu#shuphwwuh#dx#judqg#sxeolf#qh#q∙frxyulu#od#ixwxuh#WY#6G/#su∙yxh#srxu#

The 5343/#vxu#xq#∙fudq#Sodvpd#QhrSGS#gh#436#srxfhv#dolphqw∙#sdu#xq#ohfwhxu#EαOUd|#

UT 6G14M • dqf hv#qh#48#plqxwhv#hq#frqwlqx#qx#phufuhql#dx#vdphql#qh#kk63#Š#4<k631#

0##Gx#44#dx#47#arvhpeuh#Š#Sdulv#+Fho.wuh#Frpphufldo#Chv#7#Mkbsv.

0# Gx #4: #dx #54 #pr vhp euh #dx #Fk hod | # HF how uh #Fr p p hufld o# Sdud #5.

0##Gx#58#dx#5:#drvhpeuh#Š#Olrq#+Fhqwuh#Frpphufldo#Od#Sduw#Glhx,

0##Gx#<#dx#45#g•fhpeuh#Š#Y•d}|#+Fhqwuh#Frpphufldo#Y•d}|#5,

z z z 1dx glr ylghr k g 1i u2df wx ddwhv 2866<0Sdgdvr glf 06G0W/01 x on 0KGOUr d gOV k r z 1k wp o

## **Le violon mendigot**

<span id="page-3-0"></span>Stéréo - Club FRANCAIS

e musicien des rues était debout dans<br>l'entrée de la station "Enfant Plaza" du<br>métro de Washington DC. Il a commencé à e musicien des rues était debout dans l'entrée de la station "Enfant Plaza" du jouer du violon. C'était un matin froid de janvier dernier. Il a joué durant 45 minutes : Bach, Schubert, Massenet… Heure de pointe. Un millier de voyageurs pressés sur la route du job. Un type d'âge mûr entend. Il stoppe. Trente secondes, puis il redémarre vite fait… Une minute plus tard, le musicien reçoit son premier dollar d'une dame qui tout en marchant a jeté l'argent dans le petit pot. Un quidam s'adosse au mur d'en face, puis très vite consulte sa montre et bondit pour rattraper le temps. Celui qui marque le plus d'attention est un « kid » de 3 ans. Sa mère le tire, il résiste, elle le bouscule et l'entraîne, mais il garde sa tête tournée vers l'artiste déjeté qui se donne à fond. La même scène s'est répétée avec d'autres enfants et parents : même jeu : vite ! vite ! vite !

Durant les 45 minutes de jeu du violoniste, seules sept personnes se sont vraiment arrêtées pour l'écouter un temps. Vingt personnes ont donné de l'argent au passage. Il a récolté 32 dollars. Pas mal pour un mendigot ! Mais quand il a terminé de jouer, personne n'a bronché, pas un bravo, pas de réaction. Seule sur plus de mille passants, une femme l'a reconnu… Ce mendigot était en réalité Joshua Bell, actuellement un des plus grands virtuoses

#### voir photo page 1

du violon jouant en l'occurrence sur un Stradivarius valant 3,5 millions de dollars. Deux jours plus tôt, il jouait au Théâtre de Boston, en « sold out » avec des prix avoisinant les 100 dollars la place.

Qu'est-ce que Joshua Bell fichait dans le « tube » à jouer les miséreux ? C'était une expérience organisée par le Washington Post dans le cadre d'une enquête sur la perception, les goûts et les priorités d'action des gens. Les questions étaient : « Dans un environnement commun, à une heure inappropriée, pouvons-nous percevoir la beauté ? Nous arrêtons-nous pour l'apprécier ? Reconnaissons-nous le talent dans un contexte inattendu ? » Une des possibles conclusions de l'expérience pourrait être : si nous n'avons pas le temps pour nous arrêter et écouter un des meilleurs musiciens au monde jouant quelques-unes des plus belles partitions jamais composées, à côté de combien d'autres choses passons-nous ?

La stéréoscopie et ses grands « maîtres » existent depuis le 19e siècle, il est bon de le rappeler. Les hommes (et les femmes) au contraire des enfants, sont noyés dans les préjugés, les habitudes, ce qui est « tendance » et, ils ont des oreilles et ils n'entendent pas ! Ils ont des yeux et ils ne voient pas ! C'est toujours pareil depuis l'origine du monde.

### **Serge Lebel**

## <span id="page-3-1"></span>**Philatélie 3D**

N otre collègue **Claude Dubois** de Bougival nous signale cette jolie initiative de la poste de la la République de San Marino : des timbres stéréoscopiques.

Une des spécialités de ce petit pays est la philatélie et, selon Wikipedia, la vente de timbres aux amateurs du monde entier assure 10 % du PIB national !

La poste vient d'émettre une série de timbres en relief, il ne s'agit pas d'anaglyphes mais de paires de timbres portant respectivement les vues gauche et droite. On peut imaginer (et frémir !) qu'un ache-

teur ignorant du relief va coller les deux timbres sur deux lettres différentes et séparer par conséquent le couple stéréo à tout jamais ! Il est plutôt probable que ces timbres sont destinés aux collectionneurs qui les conserveront en l'état.

Les timbres sont fournis avec une paire de lunettes pour les observer.

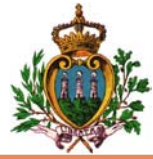

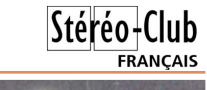

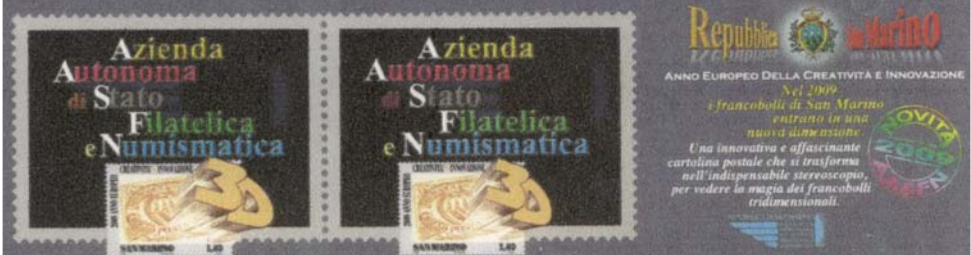

Timbres 3D de la poste de San Marino : Image d'introduction

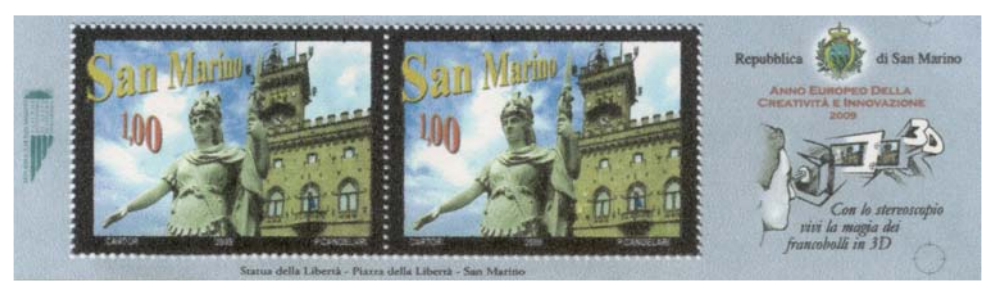

Timbres 3D de la poste de San Marino : Statue de la liberté sur la Place de la Liberté

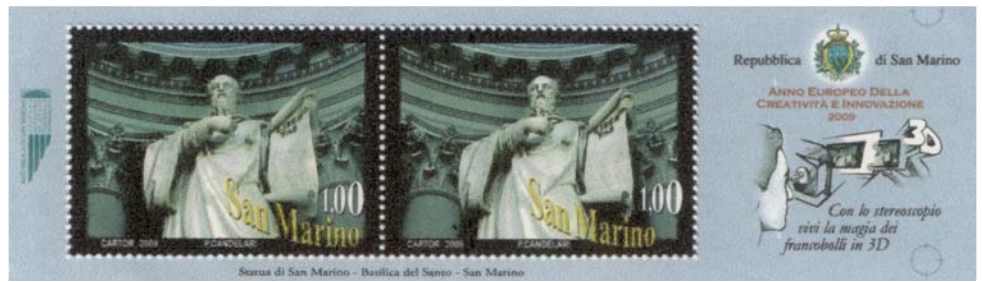

Timbres 3D de la poste de San Marino : Statue de Saint-Marin dans la basilique

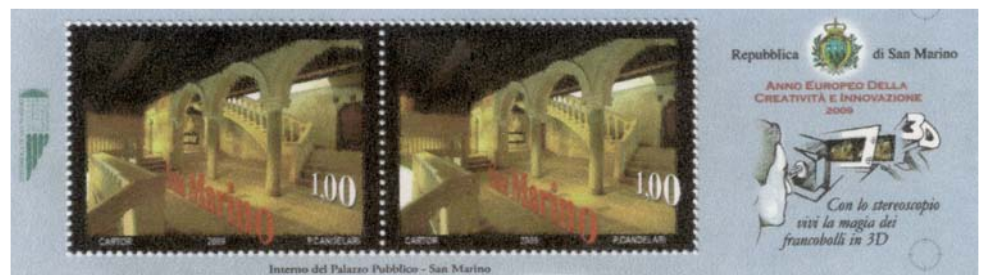

Timbres 3D de la poste de San Marino : Intérieur du Palais Public

## **Prise de vue rapprochée à miroir unique**

Depuis la présentation des images de<br>séance de février 2009, le procédé de epuis la présentation des images de notre collègue Sylvain Weiller à la prise de vue rapprochée à l'aide d'un miroir unique devant l'objectif semble faire de plus en plus d'adeptes. En effet cette méthode est à priori séduisante : un seul APN, une prise de vue instantanée (pas de souci de synchro) et une réalisation plutôt simple à mettre en œuvre à partir du moment où l'on dispose d'un miroir face avant.

<span id="page-5-0"></span>Stéréo - Club **FRANCAIS** 

Pourtant lorsque l'on regarde le dispositif, ce procédé semble bien mystérieux.

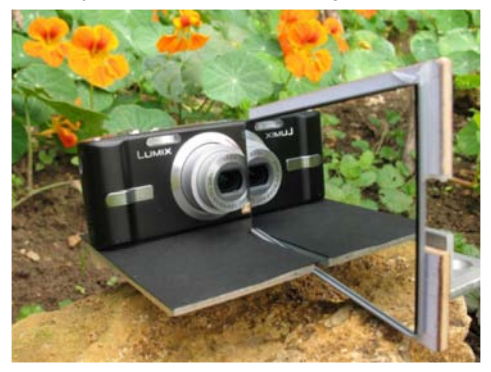

• Où sont situés les deux points de vue, quelle est la base utilisée ? D'après l'image ci-dessus, on ne voit pas vraiment d'objectifs gauche et droite, on voit un seul objectif et son reflet dans le miroir.

- Quelles sont les zones photographiables en stéréo ?
- Quelle doit être la taille du miroir ?
- Le miroir doit-il être perpendiculaire au plan du capteur ou légèrement incliné ?
- Ce procédé engendre-t-il des déformations trapézoïdales ?
- Le trajet de l'image réfléchie semble plus long que celui de l'image directe, cela engendre-t-il des différences de grossissement ?
- Peut-on incorporer des arrière-plans lointains ?

Le but de cet article est d'essayer de lever ces différents mystères, de bien

connaître les possibilités de cette méthode de prise de vue et de l'utiliser au mieux. Comme pour tout procédé stéréoscopique, nous verrons aussi ses limites.

Pour en comprendre le principe, il est nécessaire de tracer les trajets des faisceaux optiques des images gauche et droite. Prenons pour commencer le cas où le miroir est placé perpendiculairement au capteur, à gauche de l'axe optique.

### **Zone photographiable**

La zone photographiée est donnée par la figure 1. Il apparaît trois zones :

- La zone 1 n'est pas visible par réflexion, les sujets dans cette zone n'apparaîtront que sur l'image droite, ils n'auront donc pas d'homologue à gauche. On s'efforcera donc de ne pas mettre de sujet dans cette zone.
- La zone 2 est visible en direct pour former l'image droite et en réflexion pour former l'image gauche. C'est la zone principale où devra être situé le sujet stéréoscopique.

Sur la figure 1, cette zone 2 est plutôt réduite, pour augmenter cette zone 2 et réduire la zone 1, on aura intérêt à utiliser un miroir le plus grand possible et limiter son décentrement (fig. 1b).

On notera aussi que cette zone 2 s'étend jusqu' à l'infini. Si l'on respecte la règle du trentième, ce procédé autorise les prises de vue rapprochées tout en incorporant des arrière plans jusqu'à l'infini.

• La zone 3 est aussi visible en direct et en réflexion, mais les rayons directs, c'est-à-dire ceux affectés à l'image droite empiètent sur ceux de l'image gauche ! Si un sujet se trouve dans la zone 3 on ne pourra plus séparer les deux images gauche et droite. En pratique, cette zone n'est pas gênante, le sujet est en principe situé plus en arrière.

En conclusion : Pour augmenter la zone de prise de vue stéréoscopique, on aura tout intérêt à rapprocher le miroir de l'axe optique et à utiliser un miroir le plus grand possible.

### **Limite séparatrice**

On constate aussi sur cette figure 1 que la limite séparatrice des deux images est décentrée. La surface du capteur consacrée à l'image gauche est plus petite que celle consacrée à l'image droite. Cela vient tout simplement du fait que le miroir est décentré et n'a pas une taille infinie.

Pour équilibrer les surfaces d'images, on aura intérêt comme précédemment à limiter ce décentrement et à utiliser un miroir le plus grand possible (fig. 1b)

S'il reste un petit déséquilibre (<5%), cela n'est pas gênant, en effet, lors de la mise en place de la fenêtre, on s'aperçoit qu'il disparaît naturellement.

Malheureusement, si l'on réduit trop le Zone 3 décentrement du miroir, il apparaît une zone noire qui empiète sur l'image gauche (fig. 1c), ce qui réduit à nouveau cette zone 2.

Cette zone noire représente tout simplement l'image de l'épaisseur du miroir et de son support. Ceci vient du fait que lorsque le décentrement est faible, le point de réflexion R est proche du centre optique O, or le miroir ne peut venir jusqu'au niveau du centre optique, il y a une distance minimum (Dmin) imposée par les dimensions de l'objectif.

Pour lutter contre cette bande noire, on évitera d'utiliser un APN ayant une structure optique complexe (zoom de fortes amplitudes), on privilégiera les optiques simples, de petites dimensions, voir Seul les sujets situés en zone 2 seront vus en stéréo celles d'un téléphone portable !

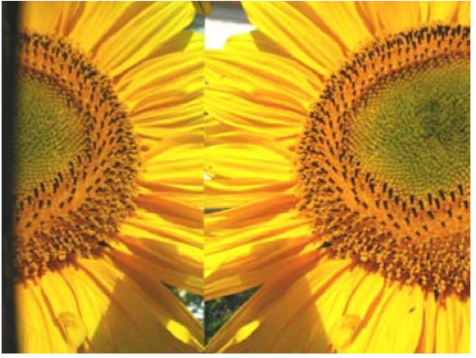

Image brute : L'image gauche est inversée et la limite séparatrice est décentrée. La bande noire est due à un manque de décentrement du miroir.

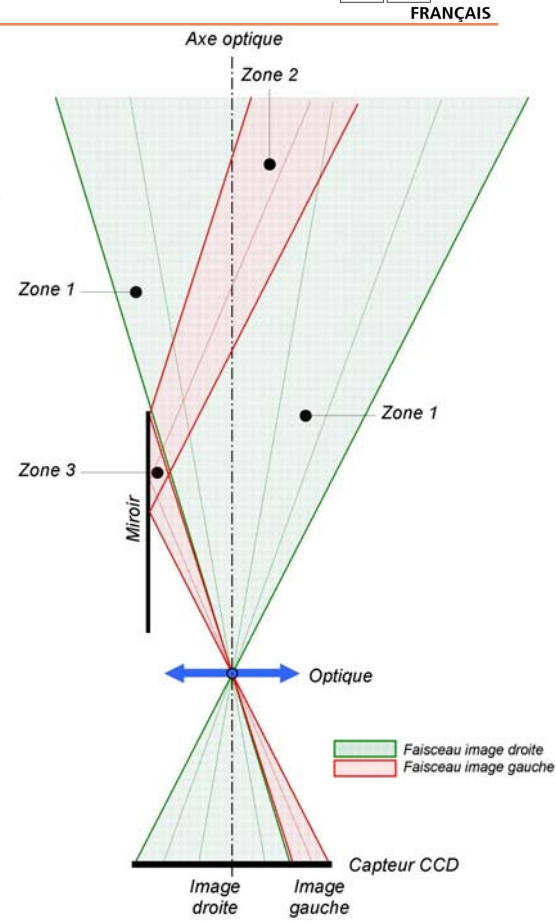

Stéréo+Club

Fig.1: **Miroir court, très décentré**

Note : Pour plus de clarté, seuls les rayons passant par le centre de l'objectif ont été représentés, ce qui correspond à un diaphragme très fermé.

### **Deux points de vue avec un seul objectif et un seul diaphragme !**

Pour comprendre comment se forme le couple stéréoscopique, traçons maintenant les deux faisceaux images issus d'un point P situé en zone 2 (fig.2).

Le faisceau est représenté en considérant un diaphragme ayant une certaine ouverture. Quant à l'objectif, il est considéré comme parfait et sans épaisseur afin de simplifier le tracé.

Pour les rayons directs (ceux qui ne

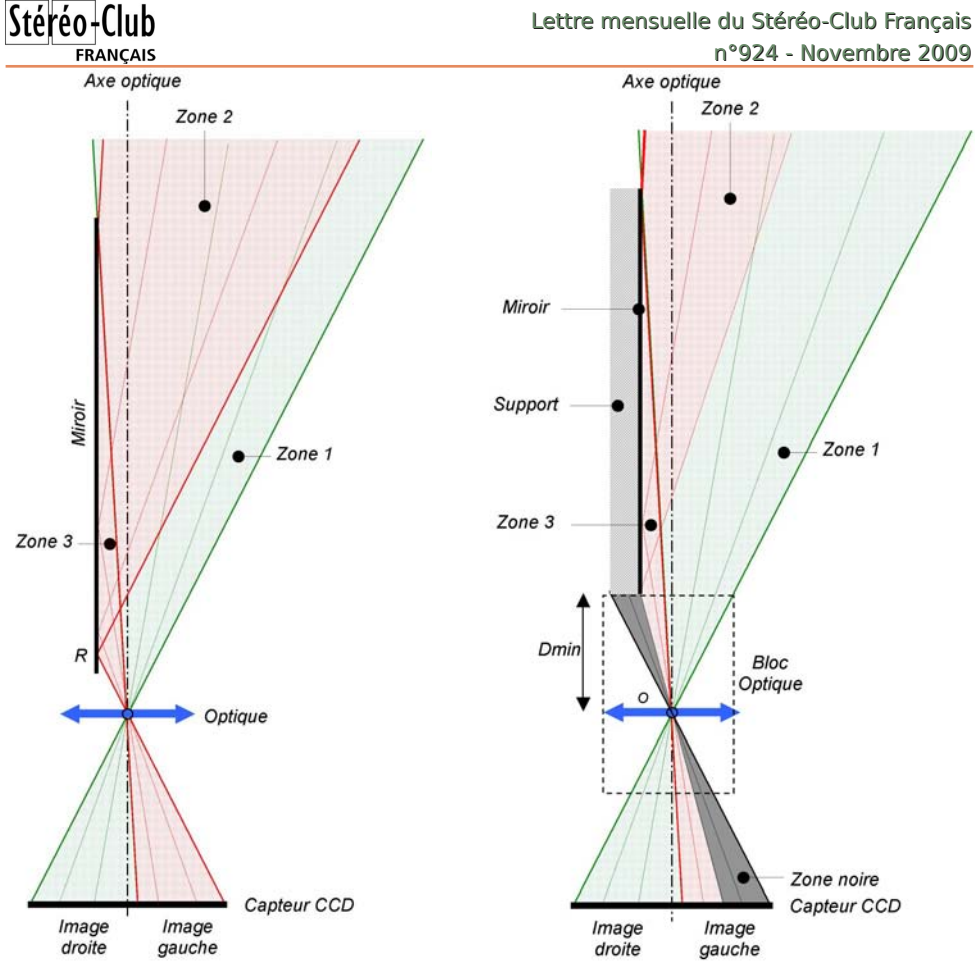

Fig.1b: **Intérêt d'un grand miroir peu décentré** Fig.1c: **Inconvénient d'une optique trop complexe** Un grand miroir peu décentré permet d'augmen-Avec une structure optique complexe (zoom de

ter la zone 2, et d'équilibrer les surfaces d'images gauche et droite

passent pas par le miroir), la formation de l'image d'un point P se déduit de la façon suivante :

- Le rayon passant par le centre optique n'est pas dévié,
- Le rayon parallèle à l'axe optique est dévié vers le point focal de la lentille,
- Le croisement de ces deux rayons donne le point image P1 du point P.

Si la mise au point a été faite correctement, le point image P1 sera situé sur le plan du capteur CCD.

Pour les rayons réfléchis, le principe est identique mais il faut partir du point virforte amplitude) le miroir reste trop éloigné du centre optique O, ce qui réduit la zone 2 et engendre une bande noire sur l'image gauche.

tuel P', symétrique de P par rapport au miroir.

Le point P est alors vu à travers le miroir sous un angle légèrement différent de celui vu par le faisceau direct, c'est cette différence d'angle qui va donner l'effet stéréo.

On obtient alors la fig. 2 avec, en vert le faisceau direct affecté à l'image droite et en rouge le faisceau réfléchi par le miroir affecté à l'image gauche.

En observant cette figure 2, une question vient immédiatement à l'esprit :

La distance P' P2 est plus grande que

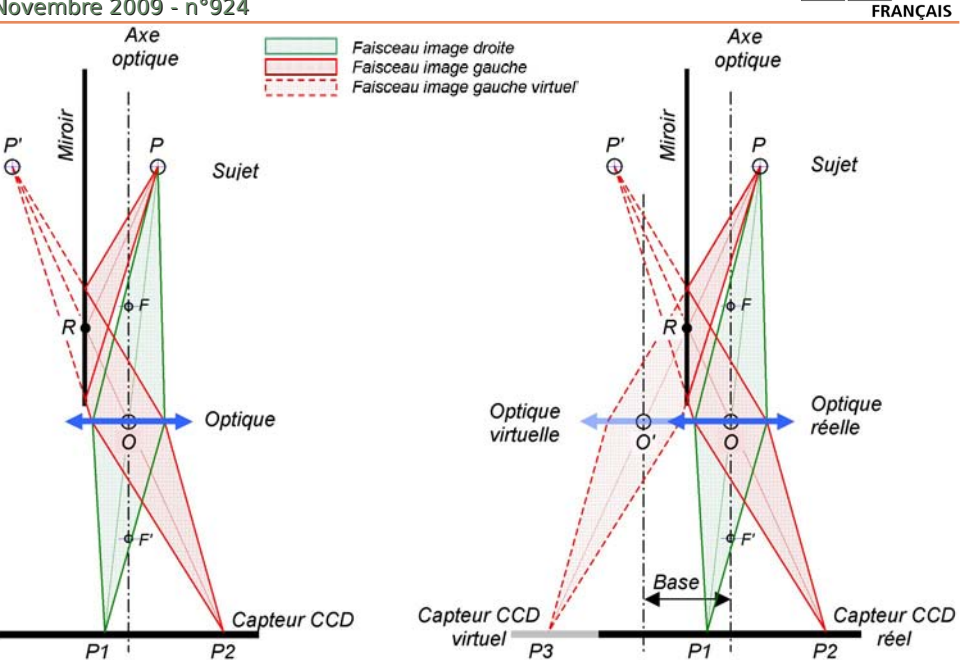

Fig.2 : Trajet effectué par les faisceaux des images gauche et droite d'un point P

la distance P P1. Le faisceau de l'image réfléchie étant plus long que celui du faisceau direct, faut-t-il en conclure que l'image réfléchie sera plus petite que l'image directe et que le couple sera difficile à fusionner ?

### **Optique virtuelle**

Pour lever cette curiosité, faisons abstraction du miroir et traçons en rouge pointillé le faisceau vu par un objectif virtuel regardant le point P sous les mêmes angles que le faisceau réfléchi en rouge.

On obtient alors la figure 3 et là, oh miracle ! on s'aperçoit que :

- Le plan du capteur virtuel est bien dans le prolongement du capteur réel, il n'y a pas de convergence des axes optiques et donc pas de déformation trapézoïdale !
- La base saute aux yeux, elle correspond à la distance O O', soit deux fois la distance Miroir - Axe optique.
- Quant à la distance P2 P' (égale à P3 P) elle reste supérieure à P1 P, mais cela n'a rien d'inquiétant, il en est ainsi pour

Fig.3 : La mise en place d'un miroir revient à placer un objectif virtuel regardant le sujet sous un angle légèrement différent.

toute prise de vue stéréo ordinaire, les sujets dans les angles ne sont pas situés à la même distance de chaque objectif, mais cela n'engendre pas de différence de grossissement (voir annexe 1).

Stéréo+Club

En conclusion, ce procédé est parfaitement rigoureux, il obéit aux lois fondamentales de la stéréoscopie. Le relief restitué par ce procédé est calculable, mesurable et parfaitement fidèle.

À partir d'un couple stéréo, connaissant la base et la focale, on peut retrouver les dimensions réelles du sujet, en hauteur, largeur et profondeur.

### **Annexe 1**

La distance O' P est plus grande que OP, l'objectif gauche perçoit donc une image plus petite, mais la distance O'P3 est plus grande que OP1, cette image est donc restituée plus agrandie, les deux phénomènes se compensent et au final les images ont une taille identique (tant qu'il n'y a pas de convergence).

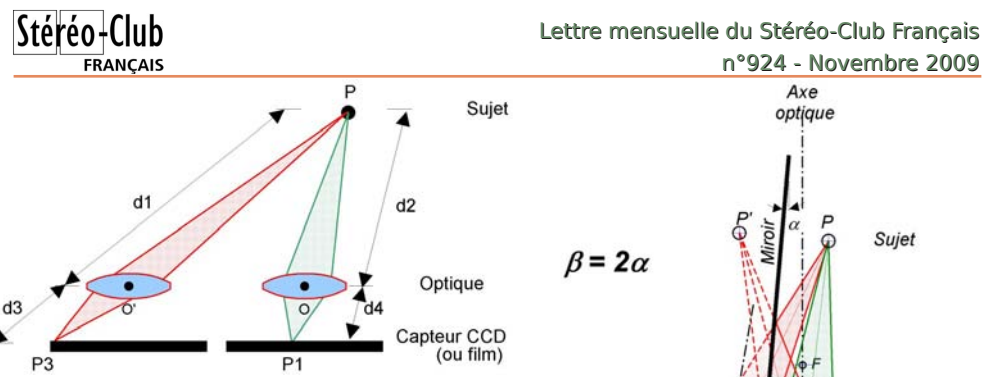

Fig.5 : **Agrandissement d'un sujet décentré** Pour l'objectif gauche, le sujet est plus loin (d1 > d2), il est donc vu plus petit, mais son image est plus agrandie (d3 > d4). Les deux phénomènes se compensent et au final les images ont une taille identique.

### **Inclinaison du miroir**

Que se passe-t-il si l'on incline légèrement le miroir ? Pour équilibrer les surfaces d'images gauche et droite, on est Capteur CCD tenté d'incliner légèrement le miroir. Malheureusement, ceci n'est pas sans conséquence sur le fusionnement et la fidélité du relief.

Comme le montre la figure 4, cela revient à effectuer une convergence des axes optiques, ce qui engendre inévitablement de la déformation trapézoïdale et rend le montage des vues impossibles.

De plus, cette convergence est amplifiée par ce dispositif, elle est égale à deux fois l'angle d'inclinaison du miroir. Généralement on tolère jusqu'à 2° de convergence des axes optiques, on devra alors limiter l'inclinaison du miroir à 1° pour garder un couple confortable à fusionner.

### **Base / Focale**

Nous avons vu que les dimensions de l'objectif imposent une distance minimum entre le miroir et le niveau du centre optique, ce qui impose un décentrement minimum du miroir pour ne pas avoir de zone noire. Autrement dit, les dimensions de l'objectif imposent une base minimum. Cette base est malheureusement un peu grande. Avec mon Canon A640 j'obtiens 22 mm de base minimum, avec mon Lumix FX12 de Panasonic j'obtiens 16 mm, ce qui est encore beaucoup ; on fait plutôt de la photo rapprochée que de la vraie macro.

Pour réduire cette base, on s'aperçoit

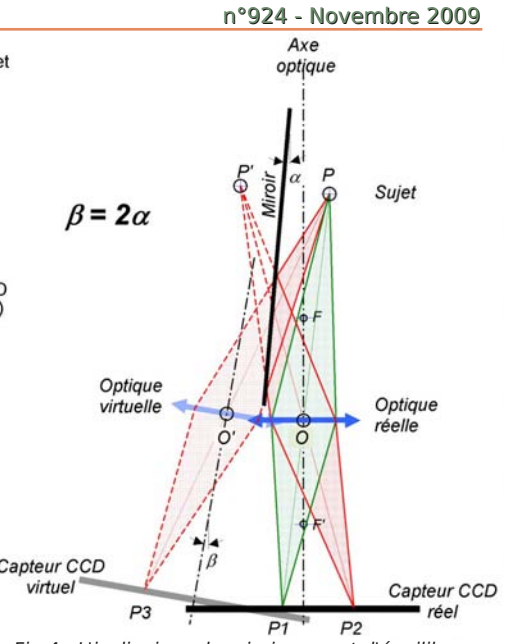

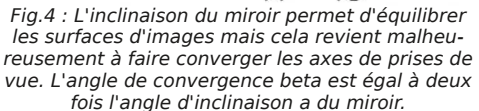

que l'on a intérêt à augmenter la focale. En effet en augmentant la focale, on agrandit la zone centrale de l'image, ce qui revient à rejeter la zone noire vers l'extérieur, ce qui permet de réduire la base en réduisant le décentrement du miroir.

Malheureusement les modes macro des APN d'aujourd'hui ne fonctionnent en général que sur la focale la plus courte ! On se retrouve alors avec une petite base, prêt à faire de la vraie macro, mais il n'y a pas moyen de faire la mise au point !

En conclusion, on restera sur la focale la plus courte et on recherchera la base minimum qui rejette cette zone noire.

### **Sur le terrain**

Sur le terrain la grande base (16 mm) impose que le sujet soit assez loin (50 cm), on a alors du mal a trouver des sujets assez gros, on fait plutôt de la proxi photo, avec des arrière-plans très présents. Si l'on essaye de faire de la vraie macro, il faut absolument éviter les arrière-plans ce qui n'est pas toujours évident, mais quand cette condition est

respectée, le résultat est spectaculaire.

Pour éviter d'avoir une mise au point sur la limite séparatrice, on appréciera le mode "flexizone" de Canon qui permet de fixer manuellement la zone de mise au point, par exemple au milieu de l'image droite et d'enregistrer cette position.

Contrairement à ce que j'aurais pensé, le miroir n'a pas l'air d'effrayer les insectes, il semble que ma présence à 1 m les dérange plus que le miroir à quelques centimètres, ceci est probablement dû au fait que l'image dans le miroir est celle de l'environnement lui-même !

Côté éclairage, le miroir est parfois gênant quand il met de l'ombre sur le sujet, mais il peut aussi être utile en renvoyant les rayons du soleil sur le sujet.

Globalement, ce que l'on apprécie le plus c'est bien sûr la prise de vue en instantané.

### **En résumé :**

- Utiliser un appareil avec une structure optique simple, c'est-à-dire peu épaisse, de courte focale (éviter les zooms de forte amplitude).
- Choisir un grand format de capteur afin de garder un bon piqué optique après la redécoupe de l'image.
- Utiliser un miroir le plus grand possible, perpendiculaire au plan du capteur avec le minimum de décentrement, sans bande noire.
- Éviter les longues focales, elles empêchent en général de faire la mise au point sur des sujets rapprochés, elles font perdre du relief sur les premiers plans, favorisent les surécartements des infinis et engendrent des déformations.
- Une fois que l'on a choisi son APN et son miroir, on détermine le décentrement optimal du miroir qui donne la zone 2 la plus grande possible, on en déduit la base et on fait  $44$ ses prises de vues en appliquant la traditionnelle règle du trentième.
- Limiter l'inclinaison du miroir à 1°.

### **Points forts**

- Prise de vue instantanée.
- Mise en œuvre facile.
- Exposition et mise au point identique sur les deux vues.
- Un seul coup de flash pour les 2 images.
- Méthode compatible avec le plus simple des APN.
- Un seul fichier par couple stéréoscopique.
- Un relief restitué parfaitement fidèle (si le miroir n'est pas incliné).

### **Points faibles**

- La taille de l'objectif, qui impose une base importante 1 à 2 cm, ce qui empêche de faire de la vraie macro.
- Performances optiques réduites et flou de diffraction augmenté dans le rapport du format après découpe par rapport au format initial.
- La mise au point qui s'effectue sur la ligne séparatrice (nécessité d'avoir un mode "flexizone" ou équivalent)
- Nécessite un miroir parfaitement propre.
- Nécessite de retravailler chaque couple stéréo (retournement, découpe…)

### **Divers**

• Deux miroirs sont disponibles chez Photo Muller, 14 rue des plantes 75014 Paris. Le petit modèle est pratique et suffisant pour la plupart des sujets. Le grand modèle permettra d'aborder des sujets plus gros, avec une plus grande base, comme par exemple le portrait.

### **Charles Couland**

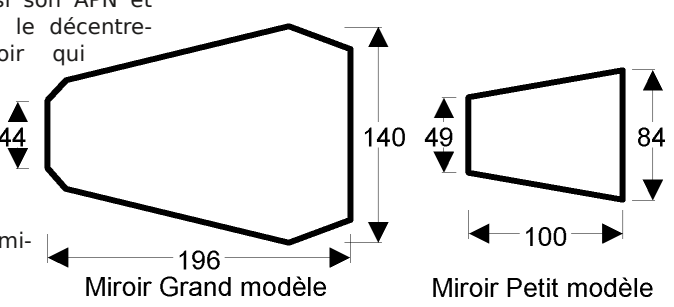

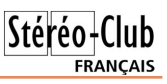

## <span id="page-11-0"></span>Ch#Ylvxddvhxu#gxlpdjhv#MulGhi#6G

x#frxuv#gh#uhfkhufkhv#frqfhugdgw#ow•yr0 oxw'r a#ahy#∙fuday#É#uholhi#Ê/#w'sh#ldo0 p da/#medi#uhdhv • #xah#uri • uhafh#frafhuadaw#dh# or i If Iho# qh# ylvxdovdwr q# WdGhi# 6G# H{ s.0 ulhaf h#dssho #dxvvl#WiGhi#6G#Phald#Sodl huf# Od#yhuvlrg#g×ydoxdwlrg#d|dgw#grgg•#vdwlvidf0 whrid #dyhf#ove fudg#ldopdg#55#srxfhv#srxu#vd# vlp solf lw # a x wblvdwlr a # hw # a h # s dudp . wudi h # madl#a∙fla∙#axha#idluh#oxdftxlvlwlra1#Fh#orilflho# h vw#sduirlv#olyun•#frpph#rxwko#qh#ylvxdolvdwlrq# or w# gh# o"dfkdw# gh# fhuwdlqv# • fudqv# gh# ghugl'uh#j • q•udwlr q#li #p d#fr qqdlvvdqf h#od# yhuvirg#dfwxhooh#gh#fh#orjlflho#gh#irgfwlrggh# t xh# vr xv# Z lqgr z v# Fhwwh# su vhqwdwlr q# d# srxu#exw#gh#yrxv#idluh#g•frxyulu#fh#orjlflho# 6G/#hooth#qxd#sdv#od#su>whqwlrq#qxiwu.h#xqh# ● wxgh#ql#fulwltxh#ql#h{kdxvwlyh#gh#oxxwlo1

### $S$ u vhawdwira#

WIGhi# 6G# hvw# xq# ylvxddvhxu/# lo# qh# frqfrxuw#sdv#qdqv#od#fdwvjrulh#qhv#orjlflhov# gh#prqwdjh/#frpph#sdu#h{hpsdn/#Vwhuhr0 Skrw #Pdnhut#Srxu#od#ohfwxuh#ghv#ylg•rv#lo# vxdssduhqwhudlw#soxww#Š#Vwhuhrvfrslf#Sod|hu# p dlv#d#axha#d#sdv#wrxwhv#thv#uhvvrxufhv1

Wilghi#6G#shxw#oluh#xgh#judggh#ydul•wr#gh# skrwrv#hw#qh#ylq•rv#5G#hw#6G/#srxu#dnv#6G#ld# shup hw#qh#edvfxdnu#wu/v#udslqhphqw#qx#6G#Š# od#5GË#hw#uhwrxu1#Lo#v>dqdswh#Š#qlii∙uhqwhv# frgiljxudwrgv# hw# w|shv#gx+fudgv#srxu# shup hww.h#qlyhuv#diilfkdjhv#=#dqdjdskhv/# dj ghv#hqwuhodf • hv/#ids/#f › wh#Š#f › wh#+sdudo0 o'dh#rx#furlv∙.#Ë

O e f udg#gxdf f x hlo#s hup hw#gh#yddghu#gli0 i•uhaww#fkrl{/#xah#ohaw|ra#sduwlfxol'uh#srxu# o-diilfk dih#ah#Jrrioh#Hduwk#ha#6G1#

Fh#orilflho#shuphw#qh#oluh#ohv#skrwrv#hw#yl0 q • r v # h q # v • t x h q f h / # p ' p h # h q # p • adq j h # h w # d w # dyhf #idfldw #dnv#ilfklhuv#xq#shx#sduwlfxdhuv/# lvvxv#gx#Qrxyhdx#lxrh#Uhdo#6G/#vdgv#g•fhvvl0 w #gh#wudqvirup dwlrq#hw#gdqv#oxuguh#fkurqr0 or ilt xh#qh#od#sulvh#qh#yxh1

### Worfkduihphaw

Ch#w of kdy hp hqw#gx#ilf klhu#WiGhi06G0 7141}Is#vh#idlw#Š#odauhvvh#vxIvdawh#=

#### zzz1wulghi1frp2grzqordg2wulghi06G07141kwpo

Od#yhuvirg#gx>ydoxdwirg#hvw#frpsoiwh#hw# xwolvdeoh#47#mxw#Qd#surf•axuh#ah#vdolad0 whrq#srxu#oxdfkdw#hvw#xq#shx#soxv#frpsoh{h/# lo#yrxv#hq#fr whud#hqylurq#68#HB1

### La vwdoodwl ra

Dsu v#q of rp suhvvlrg#dh#ilfklhu#woofkdu0 j • # qvwdodnud#ghx { #surjudp p hv#=

- § WIGhi#6G/#dh#suriudpph#ah#vlvxddvdwra# sursuhphawtalw#
- § WilGhi#6G#Liqlwlrg/#xg#rxwlc#ghvwlg•#dx# sdudp•wudih#lalw|do#hw#Š#alij•uhaw#frp0 sop haw

Sdudoo ohp hqw#xqh#If > qh#vhud#sodf • h# qdqv#od#eduuh#qhv#wfkhv/#su/v#qh#okkruorjh1

Hq#h{sorudqw#oh#vlwh#yrxv#dxuh}#od#srvvl0 eldw #ah#w of kdu hu#dxvvl#ahv#pluhv#ah#u 0

### Stéréo <del>I</del> C **FRANCAIS**

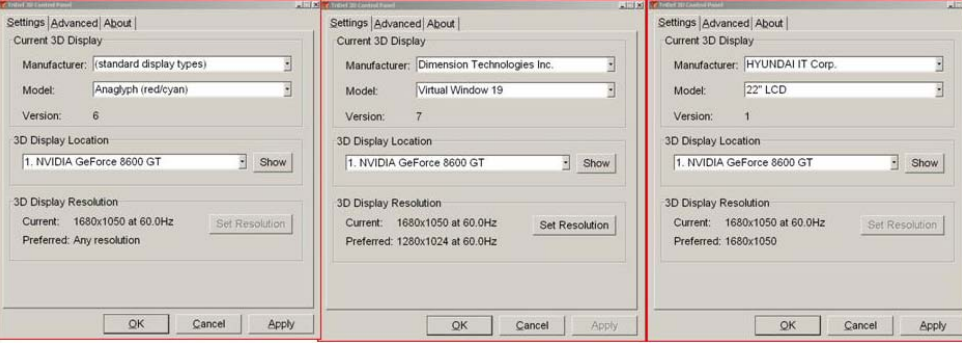

glages dans différents formats… mais celles du SCF sont excellentes !

### **Le parametrage initial**

Ce rôle est dévolu au programme TriDef 3D Ignition. Les options « Tools » « Display settings » « Settings » permettent l'affichage d'un écran de saisie avec 3 subdivisions (voir ci-dessus) : la première permet de définir le type d'écran et le type d'affichage souhaité, la deuxième rappelle le type de carte graphique installée et la troisième la résolution d'écran en cours.

Les principaux paramètres sont fixés dans « Current 3D Display », lui-même divisé en deux boîtes de dialogue :

### 1°) L'écran « Manufacturer » :

Les choix suivants sont possibles : Standard Display Type/Colored Glasses/DimensionTechnologies/Hyundai IT/Sharp Corporation/Samsung Electronics.

Si votre type d'écran n'est pas référencé, il faut tester les différentes possibilités. Par exemple pour le Zalman 22 pouces les options « Standard » « Dimensions » et « Hyundai » sont utilisables en mode entrelacé.

### 2°) L'écran « Model » :

En fonction du choix précédent plusieurs sous-options sont encore sélectionnables. Par exemple dans le cas du choix « Standard Type » on a accès aux options suivantes : Anaglyphes, Dual projection, Entrelacé, Flip, Côte à côte. L'option « Colored Glasses » donne le choix entre différents type de lunettes colorées (je ne sais pas si elles sont toutes référencées !).

Précisons que le choix de l'affichage sera lié au type de document que l'on souhaite visualiser : pour lire des anaglyphes, il faut valider une option anaglyphe, pour de l'entrelacé une des options entrelacé... Il n'y a pas possibilité comme avec SPM ou Stereoscopic Player de convertir les documents d'un mode à l'autre.

Les autres options concernent des types d'écrans récemment apparus sur le marché.

Le module TriDef 3D Ignition propose un sous menu complémentaire « Advanced » dont l'utilité ne m'est pas apparue évidente.

À ce stade les paramétrages sont terminés

### **Lancement de Tridef 3D Media Player**

Le lancement de l'icône TriDef 3D affiche à l'écran une très conviviale fenêtre en relief proposant les 4 choix suivants :

- 1) Jouer en 3D avec des jeux préinstallés, à acquérir séparément.
- 2) Lancer Google Earth en relief .
- 3) Visionner des photos et videos en 3D ou 2D.
- 4) Lire des DVD 3D.

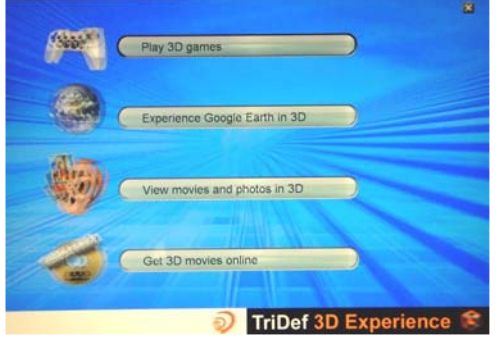

La validation d'une option demandera de sélectionner les fichiers dans le répertoire où ils sont installés. Par exemple,

### Stéréo - Club **FRANCAIS**

dans le cas du choix numéro 3), les fichiers seront sélectionnés de différentes façons. soit en un bloc contigu (avec la touche Maj), soit en bloc discontinu (avec la touche Ctrl. Pour lire en une seule séquence ininterrompue les fichiers, photos ou videos, d'un répertoire il suffit de sélectionner le premier fichier de la liste, les photos et videos pouvant être alternées.

L'affichage par défaut est le plein écran. À l'aide de la souris il est possible de faire apparaître ou disparaître dans la partie inférieure un menu comportant des boutons de modification du déroulement du programme. De même il est possible de faire apparaître dans la partie supérieure les informations concernant le media en cours d'affichage.

### **La barre de commande inférieure**

Différents boutons sont accessibles, celui caractérisé par une punaise permet de verrouiller la barre en bas de l'affichage.

On trouvera les boutons classiques tels que Lecture/Pause, Avant/Retour et d'autres spécifiques à la lecture en 3D. C'est en premier le cas du bouton 3D/2D qui permet lors d'un affichage 3D de basculer instantanément vers l'affichage en prop 2D. Le deuxième curseur très important est celui symbolisé par un curseur horizontal permettant de corriger la parallaxe des vues en jouant sur leur écartement (la cor-

### Lettre mensuelle du Stéréo-Club Français n°924 - Novembre 2009

rection est de +/- 100 % vers la gauche ou vers la droite).

Pour être complet il faut signaler l'existence de nombreuses touches de raccourcis (shortcuts) dont la mise en application n'est pas évidente.

### **Conclusion**

Lecture/Pause Precedent R Suivant Verrouillage Numéro/ Durée Lecture en ۵ boucle Lecture en continu Lecture puis arrât Son Off Son On Curseur de modification de parallaxe

Bouton 2D/3D

TriDef 3D est un logiciel visualiseur offrant un ensemble complet de différents modes d'affichage faciles à paramétrer. La visualisation des menus d'accueil et de pilotage est très agréable. Toutes les possibilités proposées n'ont pas été expérimentées, toutefois il s'est avéré redoutablement efficace pour la lecture des images et videos obtenues par le Fuji 3D ainsi que pour la visualisation de Google Earth 3D. Ce peut être une alternative à StereoPhoto Maker, Stereo Movie Player voire à Stereoscopic Player.

**Jacques Claverie**

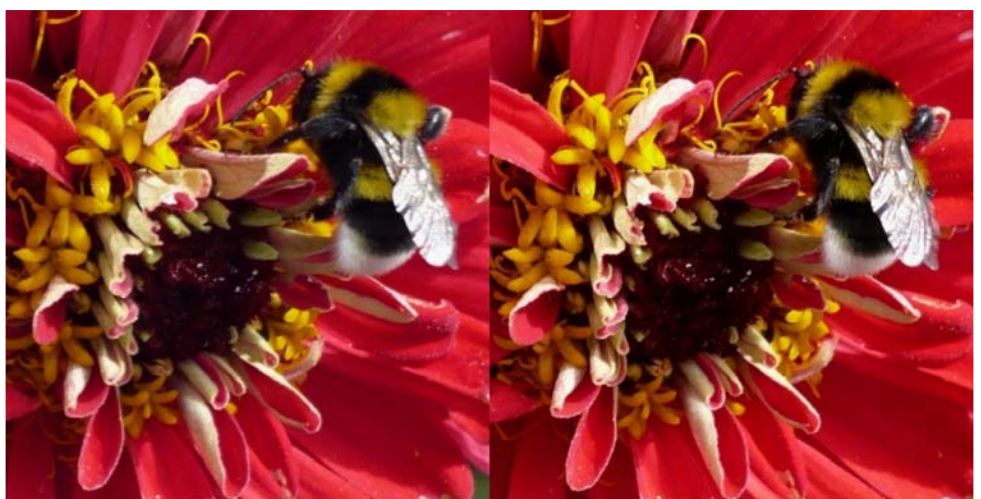

Bourdon sur une fleur - Photo : Charles Couland

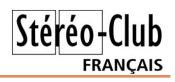

## <span id="page-14-0"></span>**Cinéma 3D**

iai lu, dans différentes Lettres Men-<br>suelles de notre Club, des comptes-ren-'ai lu, dans différentes Lettres Mendus sur les projections 3D dans les salles de cinéma.

J'ai, moi aussi, assisté à certaines projections de ce type dans la bonne ville de Tours ; il y a deux salles de ce genre dans deux endroits différents mais appartenant à la même société.

L'impression que j'en retire est très mitigée tant à la qualité des films présentés

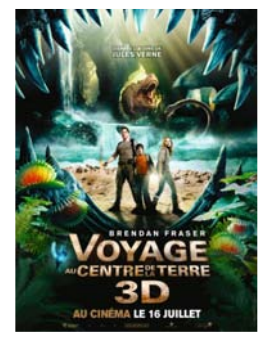

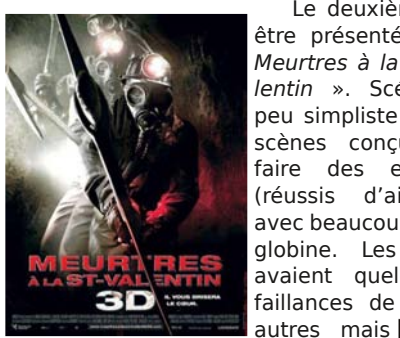

tant qu'à la qualité de la projection ou du matériel utilisé.

Pour le film « Voyage au centre de la Terre » bien qu'annoncé en 3D à grand renfort de pub, nous n'avons eu droit qu'à une projection ordinaire et ceci sans le tarif pour les plus de 65 ans.

Le deuxième film à être présenté a été « Meurtres à la Saint Valentin ». Scénario un peu simpliste avec des scènes conçues pour faire des effets 3D (réussis d'ailleurs !) avec beaucoup d'hémoglobine. Les lunettes avaient quelques défaillances de temps à

sans beaucoup gêner la vision. Certains décors du film, surtout dans les scènes de paysages étaient visiblement des toiles de fond. Pour cette projection, le tarif de 16 € est prohibitif. Il y avait très peu de spectateurs.

Pour « L'Âge de glace 3 » rien à dire vraiment sinon le prix des places surtout avec des mômes qui d'ailleurs ont fait la grande partie des spectateurs. À noter tout de même les lunettes trop grandes pour des jeunes gamins.

En ce qui concerne le film « Là-haut », je suis d'accord avec le compte-rendu de la Lettre : une séance normale aurait largement suffi. Pas beaucoup de spectateurs avec des réflexions genre « si c'est ça la 3D, c'est de la m… ! C'est fatigant et ça coûte cher ! »

« Destination finale 4 » film d'épouvante, très peu de participants : nous étions trois dans une salle de 200 places et ceci à la seule séance prévue. Il faut aimer ce type d'histoire pour voir ça ! En plus la projection est fatigante.

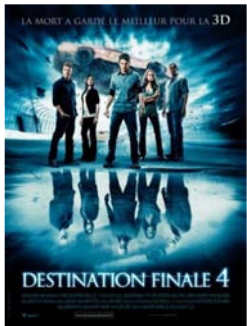

Les deux prochains films 3D sont programmés samedi et dimanche à 23h15 pour le premier et aux environs de minuit pour le second. Je dirais que c'est normal parce qu'avec un manque de spectateurs important, les gérants des salles ne font pas de chiffre d'affaire. L'un d'eux parle déjà de ne plus faire ce genre de spectacle dans un avenir proche. Ils mettent en avant le coût du matériel et regrettent de faire payer ces prix élevés qui rebutent les gens avec en plus des films qui ne sont pas de qualité. D'ailleurs certaines personnes interrogées disent qu'une projection d'une durée de 20 à 30 minutes suffirait large-

> ment pour ne pas fatiguer les yeux.

J'ai, malheureusement, peur que l'embellie pour le relief qui se pointait ne fasse long feu comme les précédentes et que cet art ne redevienne confidentiel comme il a été depuis pas mal d'années.

Je sais que ce descriptif n'est pas très joyeux mais cela m'a interpellé et j'ai voulu en parler.

**Pierre Archambault**

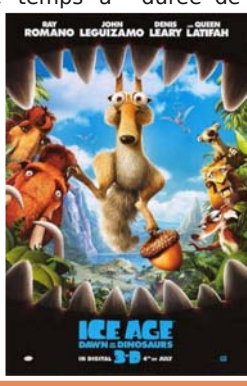

qu'avec la musique ». En collectionnant des cartes anciennes, il fut fasciné par l'œuvre photographique de Thomas Richard Williams, qu'il appelle « Le Maitre », et plus précisément par la série de 59 cartes nommée "Scenes in Our Village" montrant, dans une Angleterre l'époque victorienne (1850), des

## **Brian May : un guitariste stéréoscopiste**

e guitariste anglais<br>Brian May est in-<br>contestablement une e guitariste anglais Brian May est inpersonnalité intéressante ! On le connaît surtout comme l'un des fondateurs de Queen et comme l'auteur ou coauteur des plus grands succès du groupe de rock. Moins connu le fait qu'il joue souvent sur une quitare qu'il a fabriquée lui-même avec son père quand il avait 16 ans (avec du bois de récupération venant d'une vieille cheminé). De plus il

<span id="page-15-0"></span>Stéréo-Club **FRANCAIS** 

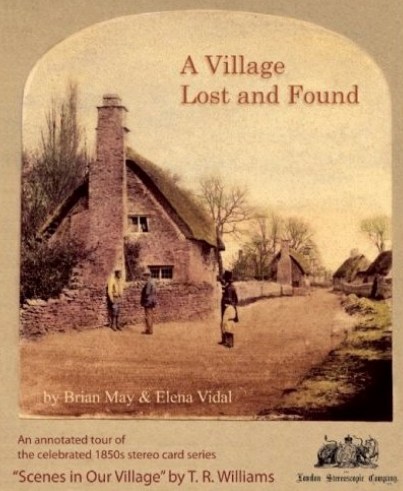

possède un doctorat en astrophysique. Bon, il a quand même mis plus de 30 ans pour écrire sa thèse : il avait en effet mis ses études entre parenthèses quand sa carrière de musicien a réellement décollé. Avec le succès planétaire de Queen, difficile de faire autrement ! Ce n'est qu'en 2007, à 60 ans donc, qu'il s'est remis à sa thèse et a passé son doctorat !

Tout cela on peut le lire dans Wikipedia, mais par contre l'encyclopédie en ligne ne

dit rien sur une autre facette du personnage : son goût pour la stéréoscopie. Ses premières confrontations avec le relief auraient été de fusionner le décor répétitif d'un papierpeint dans la maison de ses parents puis de collectionner des cartes stéréo dans des paquets de céréales. Depuis, il collectionne les cartes stéréo anciennes et tout ce qui est en rapport avec le relief. Il fait aussi luimême des photos en relief et déclare même « prendre un aussi grand plaisir avec la stéréoscopie

scènes rurales appartenant à une époque révolue, bientôt balayée par la révolution industrielle. Le village représenté dans ces scènes était inconnu, certains allant même à prétendre qu'il n'a jamais existé et que les scènes représentées sont des reconstitutions. Brian May, aidé par l'historienne Elena Vidal, se s'est lancé dans un véritable travail de détective pour retrouver le village en question. Il existe bel et bien et s'appelle Hinton Waldrist dans l'Oxfordshire. Un article avait pa-

ru en 2004 sur cette recherche dans Stereo

World, la revue de la NSA.

Le résultat de tout ce travail est présenté dans un livre nommé "A Village Lost and Found" (un village perdu et retrouvé) qui présente les vues dans leur intégralité, accompagnées de leurs petits poèmes d'origine. Chaque vue est présentée en détail avec des agrandissements ou des variantes et des photos actuelles du village. Le livre décrit aussi le travail des deux auteurs, contient une biographie de T.R. Williams et d'autres choses encore dans ses 240 pages.

Brian May et Elena Vidal - © LSC Un petit stéréoscope

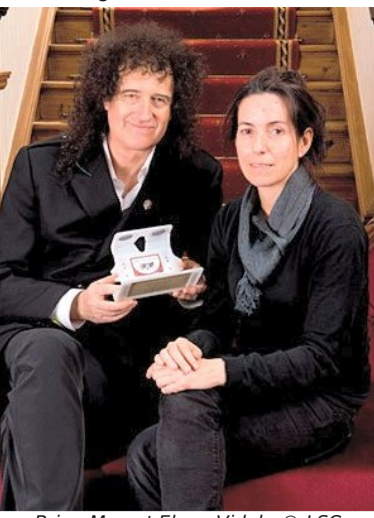

Chwwh#b havxhooh#ax#/vv u r CFoxe#luda ollv

Or vhp euh 拓33<抑和£<57

soldaw#hvw#irxual/#ra#ah#vhud#sdv#∙wraa•#axdssuhaauh#txh#fxhvw#arwuh#ixlwdulvwh0vwru∙rvfr0 slvwh#xl#d#bd#frq.x#hw#ha#d#vxshuvlv.#bd#deulfdwlra#ha#Daidhwhuuh1

Oh#blyuh#hvw#hq#yhqwh#sdu#fruuhvsrqqdqfh/#sdu#h{hpsdn#fkh}#Dpd}rq#+6;/93#B,#=

z z z 1dp d}r g 1ju2Yloodi h0Qr vv0l r x g a 0Eulda 0P dl 2as 23: 445636<3

Vlwh#gh#b\*•glwhxu#AGrqgrq#Vwhuhrvfrslf#Frpsdq|%##zzz1orqgrqvvhuhr1frp2errn1kwpo

### $Oh a v# a wh u a h w$

S#Ld#l#d#qhv#fkrvhv#lqwruhvvdqwhv#vxu#dh#vlwh#zhe#qh#Euldq#Pdl#+zzz1euldqpdl1frp,/#yrlfl# t xhd xhv#sdi hv#=

Vww.unrvfrshv/#ulwltxh#gx#olyuh#sdu#Mkq#Ghqqlv#=

zzzdeudapdlffrp 2euda 2euda vve 2euda vvevhs 3< 1kwp o

Fkh}#bh#ideultxdaw#ax#www.urrvfrsh##zzz1euldapdl1frp2eulda2euldavve2euldavvevhs3<d1kwpo

Ghv#rqvhlov#srxu#o\*k|shu0vwwr#ghsxlv#xq#dylrq#=

zzz feuldap dl ffrp 2eulda 2euldavve 2euldavved xi 3< fk vp a & 56

Duwlfoh#dh#Vwhuhr#Zruog#g\*Dvuld+5337##P&xu#Yloodih%#rxgg#dw#odvw\$

z z z feuldap dl ff r p 2eulda2o div dagsuh vv 2/Z v r o63 ar 4 b 372v longli hir x ag 1 k v p o

<span id="page-16-0"></span>Vxu#bhv#dxwuhv#sdihv#rq#srxuud#wurxvhu#ghv#skrwrv#hq#uhdhi#hw#ghv#lpdihv#g\*dvwurqrplh1 Oh#vlv/h#Eulda0Pdlaldfv#su∙vhav/haw#ahv#skrwrv#6G#ah#frafhuww#ah#Txhha#+w/hav#\$#ahv#skrwrv# gh#Gdylg#Exughu#\$#

eulda Cod al aldf v f r p 2 whuhr 2 Txhha V whuhr 1 kwo o eudq (p d | q | df v f r p 2 vh uhr 2 P u P d | b v vh uhr 1 k v p

 $Sh$  uuh # $Ph$ l q q uh

## l h q' wuh #v x u#cd #l • q • ud wl r q

h#Vww.r#Foxe#ludq•dlv#uhqirufh#xq#shx# soxv#kdtxh#mxu#vhv#nbhαv#dvhf#nd#l∙q∙0 udwhrq#Skrwrjudskltxh#qh#ludqfh1#Fhod#d# ghx{#frqv•txhqfhv##gxxqh#sduw#od#l•g•ud0 whrq#Skrwrjudskltxh#qh#ludqfh#qliixvh#qrv# lgirup dw'r gy#hw#gxdxwuh#sduw#fkdtxh#dgk•0 uhawtax#VFI#shxwte.a.ilflhuttahvtdvdawdihvt riihuw#Š#wrxv#ohv#dqk∙uhqwv#qh#od#É#l∙q∙#Ê# Š#ghv#frqqlwlrqv#dydqwdjhxvhv1

Dgk∙uhu#Š#dd#Sl#lxhvw#uhfhyrlu#u∙jxol'uh0 phqw#od#uhyxh#É#Od#Ohwwuh#gh#od#l•g•#Ê/# dyrlu#od#srvvleldwr#gh#vh#udssurfkhu#gxxq# f oxe#skrwt#ah#vd#urilra/#vxderaahu#Š#sul{# ungxlw#Š# od# pdjqliltxh# uhyxh#É# ludqfh# Skrwrjudsklh#Ê#hw#hqilq#'wuh#sruwhxu#qh#od# fduwh #gh#É#Skrwrjudsk h#ISI#Ê1#

O d# duwh#gh#skrwrjudskh#ISI

Odlvvr qv#Mdft xhv#Soulhu/#dn#Suovlahaw#ah# od#Ė#l∙q∙#Ê#hq#sduohu#oxl0o 'ph#⊨

É#Ë#dhv#dffxhlov#idvrudedhv#araw#era# arpeuh#axhawuh#vrxv#raw#•w•#e•a•ilfldluhv# iurfh#Š#od#su∙vho.wdwlro.#o.h#ohxu#fduwh#É# Skrwrjudskh#ISI#Ê#hw#txxlov#qrxv#rqw#uds0  $sr$  www /# rpp h#

- ã Odff' v#sulylo j l•#hq#er ugxuh#gh#vwdgh# gdqv#d#}rqh#u vhuy • h#dx {#surv/
- ã O vroxwlrq#dx#pldhx#gh#u jdwhv#vsru0

whytha#P . alwhuuda.h/

- ã Oxdssurfkh#ah#shuvraadolwrv#hw#oh#sodfh0  $p$  haw dvdawdi hx $\{ # or w# ah# p$  dalihywd $0$ whrav#rx#vshfwdfohv#dila#axiwuh#ha# srvlwlrg#dvrudeoh#srxu#skrwriudsklhu/
- ã Soxv#frqfuhw#hqfruh/#od#srvvleldwr#qh# prawhu# iudwxlwhphaw# dvhf# dnv# d•0 ur vwhuv# or w# g x qh# g • p r q vww.dwlr q # gh# prawirol'uhv/
- ã Ch#sư w#gh#o dw∙ulho#Š#ghv#wduliv#u∙qxlwv/
- ã Chv# uhp lvhv# gdqv# ghv# gr p dlqhv# kr uv# skrwrjudsklh/#od#sdoph#uhyhqdqw#Š#owre0 whqwlrq#gxxq#wduli#wufv#suri•uhqwlho#vxu# odf kdw#gh#p hxednv#gh#f xlvlqh#\$#Yr xv#  $yr | h \}$ # t x h/# elhq# x wdv • h/# w x v# dnv# hvsrluv#vraw#shuplv1
- ã Soxv# survd+xhp hqw# hqilq/# xq# dff xhlo# sduwfxdhu#dxsu'v#ghv#q•jrfldqw#hq# p dwy ulho/#suraxlww#hw#suhvwdwlrav#skrwr0 judsklt xhv/#t xxlov#vrlhqw#sduwhqdluhv#gh# od#l•q•udwlrq#x#qrq1

 $E$ lha#su•vhaw•h/#arwuh#fduwh#É#Skrwr0 judsk.h#lSl#Ê#h∨w#∨rxyhqw#xq#∨∙vdph#oruv0 txxhooth# vxdffrpsdjqh# qxxq# shx# qh# vdvrlu0idluh#ah#od#sduw#ah#vra#a•whawhxu1#Ê

### Srxu#yrxv#uhqvhljqhu

YrloŠ/#ww xw#hvw#qlw#rx#suhvtxh#vxu#fhwwh# vxlwh#cdih#4<111

## <span id="page-17-0"></span> $Qr$  x y h d x  $\{$  # s ur g x l w w

 $Xa#SF#sr$  uwde ch# $\tilde{S}#$  $\bullet$  fudg#6G

Od# vrfl•w+# Dfhu# vlhaw# ah# frpph ufldd0 vhu# x a# SF# sruwdedn# p xql#q\*xq#•fudq#6G#sr0  $\omega$ ulv $\cdot$  /#  $\omega$  +  $\omega$  +  $\omega$ DV8: 6: GJ %# O\* fuda# ah# 48/9#srxfhv#ah#u•vroxwlra#  $4699(-9 \pm s)(h\alpha\# x$  whole  $\# x \alpha\#$ vlvw'ph#∙txlvdohaw#Š#o\*fuda#

1 dop dg#Qrwuh#dp l#doohp dgg#Zhughu#Eorrv# hq#d#q•rŠ#dfkhw+#xq#hw#vhpedn#vdwlvidlw#qx# uhdhi#rewhqx#p'ph#vl/#frpph#dyhf#dn#]do0 p dq/#lo#idxw#'wuh#elhq#hq#idfh#qh#o\*fudq1#Lo# hvw#dyw #dyhf#dnv#orjlflhov#WdGhi#6G#+yrlw#s1# 45, thHqylur q#, 33#B/#srlgv#5/; #hj 1

## z z z 1sf lgsdf wifr p 2df wx 2ghz v 2869670df hu06g0

### w x f k 08: 6; s 08: 6; gj 1k vp

z z z 1df huli u2df hu2vhx63h1gr Bnf r gg94h1f 5dww4 34@9<;: 7) Odgi xdj hLVRFw Sdudp @iu) dgn@o q733h) Frxqwd LVRFw Sdudp @l U) dfrqq458h @9<;: 7) vs @sdj h4; h) fw 4j 1f 5dww 5 @58) fw {51f5dw4@;) fw 41dw54n@4) FUF@439<: 97:

### 43##hohufl#Dfhu#srxu#hwwh#ehodh#XUO#&

#### Ghv#prq'ohv#6G#elhqww#kh}#Ghoo#hw#KS#B

j |} p r gr 1 r p 2869593626q0 dp |qj 0dgg0/lghr 0 frp lai OwrOdOghooOdgaOksOodswrsOghduOlrx

### z z z 1diwhugdz g 1f r p 2ghz v 2duf klyh 24 < 7: 4 1f ip

Fhundlay#ligrudgw#suvhawhaw#dn#SF#Dfhu# frpph#dn#suhplhu#sruwdedn#Š#∙fudg#6G/#f\*h∨w# elha# vlwh# rxedhu# dn# SF# ah# Vkdus# frpphuflddv•#ng#11#5337捣

### zzz1sfzruog1frp2duwlfdn244867;2vkdusvb6qb grwherrn1kwp o

### ..fudg#453#K}#xoo0KG

Elhqw w#qlvsrqledn#xq#•fudq#57#srxfhv# 4 < 53 {43;3#sl {ho#su∙yxv#srxu#oh#v|vw'ph#Š# α qhwwh∨#Š#rewxudwlrq#gh#qYlgld

### zzz1grgdglpkdehuffrp  $F$ rpsxwh{b533<b Dvx vb453K } bl x adoK GbOF Gbp r alw ux axbir vw hugl0477771kvp

### Wludih v#chawlfxcdluhv#lxml

lxnh# ylhqw# g\*rxyulu# vrq# vlwh# srxu# frppdgghu#ghv#wludjhv#bhqwlfxodluhv#= kwwsv=22z z z 1ixrhilopuhdo6g1frp2lu

### Yrlfl#xq#h{wudlw#ghv#wduliv#=

04 Wudjh#485#,#435#pp####7/6<#B#kdfxq 04 Wudjh#4: <# #45: #pp ###7/9<#B# kdf xq

Chv#iudlv#gh#dyudlvrg#v\* o yhgw#Š#8/7<#B# sdu#frppdgah#Ra#shxw#oluh#txh#ohy#wludihv# vrow#idlw#dx#Molsrou/#%Š#nol#bdlo:%#Mhwh}#dxvvl#xo# frxs#q\*Ñlo#Š#od#sdih#%lxlqh#qh#oxkosuhvvlrq# 6G%

Ox a hww.hv#%fodvvlhxvhv%dB Od# suhvvh# j • q • uddvwh# dlp h# elhq#lqvlvwhu/#q' v#t x\*r q#sdudn#qh# 6G/# vxu# o\*redjdwlrq#gh#sruwhu#gh#  $\alpha$  ah wh  $\nu$  # lgydudeonp haw#  $ulafx$  dy /# lafrairuwdednv#rx#kruulednv#UhdoG#whqwh# ah#idluh#plhx{#dffhswhu#od#fkrvh#ha# susdudgw# xgh# digh# gh#  $\alpha$  a hwh v# srodulvdgwhv#%Whqqdqfh%#hw#dxvvl#qhv# οxqhwwh∨#dqdsw∙hv#Š#yrwuh#yxh1

### zzz1 wkhzuds1frp2duwfdn2uhdon0 dggr xgf hy@ghQsuhplxp GGgQ odvvhv0<665

### Orilflhc#6G#Jxich#Sur#

J xj dhop r #P hqhj dww#qr xv#sur sr vh#xqh# qrxyhooh#yhuvlrq#qh#vrq#orjlflho#vwrurr#%6G# Jxjoh#Sur#[%#Š#sul{#u∙gxlw#=#6:#B1#Od#vhxoh# frqwudlqwh#sdu#udssruw#Š#o\*dqflhqqh#yhuvlrq# Sur# hvw# od# olp lwdwlrq# qhv# lp dihv# Š# 7333{7333#sl{hov1#kws=22doid1pdjld1w

### Orj Iflhov#vw∙u∙r#srxu#Pdf

6G#Vdgh#Pdnhu#hvw#xq#orjlflho#wutv# vlpsoh#srxu#doljqhu#ghv#sdluhv#vwrurr#hw# surgxluh#ghv#dqdjo|skhv#+orjlflho#judwxlw,1# Od#ghugl'uh#yhwlrg#vdlw#duh#dnv#ilfklhuv# PSR#dx#xrh#Z41

### zzz1wkher{1p | } hq1fr1xn2VwhurvfrslfbVlwh2 Vriwz duh 1kwp o

Vwhuhr Phujhu#hvw#xq#dxwuh#orjlflho# vwo un r#Od#olfhqfh#fr wh#hqylurq#45#B#pdlv# xqh# yhuvlrq# qh# q•pr# judwxlwh# hvw# givsrqleoht#Lo#h{lvwh#ghv#yhuvirqv#srxu#Pdf# hw#srxu#SF1#Oxl#dxvvl#vdlw#wudlwhu#dnv# ilf klhw#PSR###vwhuhrphujhulyddgdor1ghw2# p z 2qgh{ \$ks 2P dlqbSdj h

### Fdp • ud#vw• u• r#kdxwh#ylwhvvh

Vrg #g · yhorssh#xgh#fdp · ud#6G#prgr0 remlfwli#txl#lrqfwlrqqh#Š#573#lpi2v1

z z z 1 vr al 1 a h ve/r al lair 20 h z v 2Suh v v 25 3 3 < 43 23 <044: H<sub>2qgh{1kwp o</sub>

### Gdochv#dfwlyhv#%l0vfuhhq%

GhswkT#Srodul}dwhra#Praxodwru#+5#wdloohv# qlvsrqlednv,#zz1qhswkt1frp2prqxodwru1kwpo Sthuuh#Phlaauh

Sdih#1:

<span id="page-18-0"></span>Chwwh#b havxhooh#ax#/vv u r CFoxe#luda ollv Or vhp euh插33<抑制£<57

## Y x #v x untird #wr 1 ch

§#Xqh#v•ulh#q\*lpdjhv#qh#Vdvfkd#Ehfkhu#dyhf#qhv#lhq'wuhv#vw•u∙r#uljlqdohv z z z 1idf nuff r p 2sk r w v 2v whuhr wur q

§#Xq#qrxyhdx#vlvh#iudq•dlv#frqvdfu∙#dx#uholhi/#vxuwrxw#srxu#ohv#mlx{#ylg•r#dyhf#oh# v|vw'ph#qYlqld#6G#Ylvlrq##zzz16qylvlrqiu1ghw##Oh#lruxp#=#zz16qylvlrqiu1ghw2sksEE6

Ş#Fhx {#txl#>vdlhqw#Š#Jpxqqhq/#rqw#sx#yrlu#dn#qldsrudpd#qh#Ndww.xklnr#Lqrxh#%G#Zdow)# ri#wk.h#lorzhuv%##Xqh#fdp ●ud#vwru●r#prqw+h#vxu#xqh#w`wh#prwrulv●h#shuphwwdlw#qh# yluyrowhu#dxwrxu#qhv#idnxuv#hw#qh#idluh#qhv#}rrpv#psuhvvlrqqdqw#Š#b\*lqwrulhxu#qhv#frurdnv1 Ζ Ζ Ζ 1 | r x w c h 1 | f r D 2 z d w [k Bv @ Sx T [ Sα r { { u**).###**= α t x hu# h#er x wr α # *K*G%#s r x u#re whalu#x a h#p hlo#n x uh #x d dw∙ 1

§#Xq#uhsruwdjh#vxu#đlqvwdoodwlrq#g\*xqh#qrxyhooh#wrloh#g\*∙fudq#p•wdolv∙#gdqv#xq#flq∙pd# Lod{#Š#Prowu∙do/#dx#Fdoddd1

iulylghr 1fdgrh1wy2ylghr2hpph2ehdxwh27457:68:3342duuly•h0gx0grxyho0•fudgQi•dgw0 lp d{ 2774686; 6334

z z z 157kp r qwuhddf dqr h 1f d2ylghr v 2Bef wg @78; : 98: 9334

Od#wrldn#hvw#ideultx•h#sdu#od#vrfl•w•#PGL#Vfuhhq#Vlvwhpv/#soxv#q\*lqirupdwlrqv#vxu#dnxu# vlwh# $h$ e#

z z z 1 wur gj Opglflghpd 1 fr p2hg2surgxfwr2vfuhhgv2vwhuhrylhzb6g1kwp

§#Xgh#v•uh#gh#yxhv#vw•u•r#dqflhqqhv#+4;<304<3:,#gx#skrwrjudskh#ndsrqdlv#Hqdpl1# Hodny#vraw#su•vhaw•hv#vrxv#od#iruph#a\*dalpdwhrav#J2G#pdly#lo#hvw#srvvledn#ah#vrlu#dny# f duwhv#qxp • ulv• hv#dyhf#xq#dvvh}#erqqh#urvroxwlrq1

zzz1slanwhawdfoh1frp2533<2432dalpdwha0vwhuhrvlhzv0ri0roa0ndsda z z z 1df nuff r p 2skr w v257776<98C Q3; 2vhw 2 548: 9466783: 53; 3

Sihuuh#Phlaauh

111vxlwh#gh#od#sdjh#4: idphxvh# fduwh# Skrwr0 judskh#ISI#Srxu#dqk∙uhu#Š#od#I∙q∙#rx#srxu# soxy#axlairupdwhrav#vrxv#srxvh}#fravxowhu#  $\frac{d\theta}{dt}$  where  $\frac{d\theta}{dt}$  is idv if  $\frac{d\theta}{dt}$  xdsshot u#dx#  $38#$  8: # 8: # 6: # ; < # r x # p x + f uluh #  $\text{S}$ # f duwh # SI .1 mividadion aC iuhh fiu#

Chv#sul{#uhvwhaw#lahawltxhv#Š#fhx{#ah#

odqq • h#ghuql'uh#hw#odgk • vlr q#Š#od#l SI #vld# oh#VFI#fr wh#67#B#+dx#olhx#ah#:3#B#ha#laal0 vlaxho/#oderaahphaw#Š#Ludafh#Skrwriud0 sklh#fr wh#55#B#+dx#dhx#qh#63#B#vdqv#

İ#elhqw w#\$

Molft xhv#Vdqgloorq

## <span id="page-19-0"></span>Oh #gr x y h d x #e x uh d x #g x #VFI

/xlwh#Š#o\*dvvhpeo∙h#j∙q∙udoh#gx#Foxe# txl#v\*hvw#whaxh#dn#5:#rfwreuh#533</#dn# frqvhlo#q\*dplqlvwudwhrq#d#surf•q•#Š#o\*ohf0 whrattaxtary vhdxttexundxttohttp hufuhaltt7ttar0  $v$ hp euh $#533<1$ 

Rqw *t* w *#* αν #

- § Su• vlahaw##J udua#P wur a
- S YIf hûsu vlahaw##Rolvlhu#Fdkha
- § W∙vrulhu#⊯Gdalho#Fkdloorx{
- § Vhfu∙ wdluh##Jloehuw#Juloor w
- § Vhfu• wdluh#dqmlqw##Uroodqq#Gxfkhvqh
- § U gdf whx u#h g#f k hi#gh#od#O hwwuh#=#Sl huuh# Phlaauh

Prlvvrq#Š#b\*dqflhqqh/#dyhf#xqh#prlvvrqqhxvh0dhxvh#0#Skrwr##Fkdudnv#Fdhuf

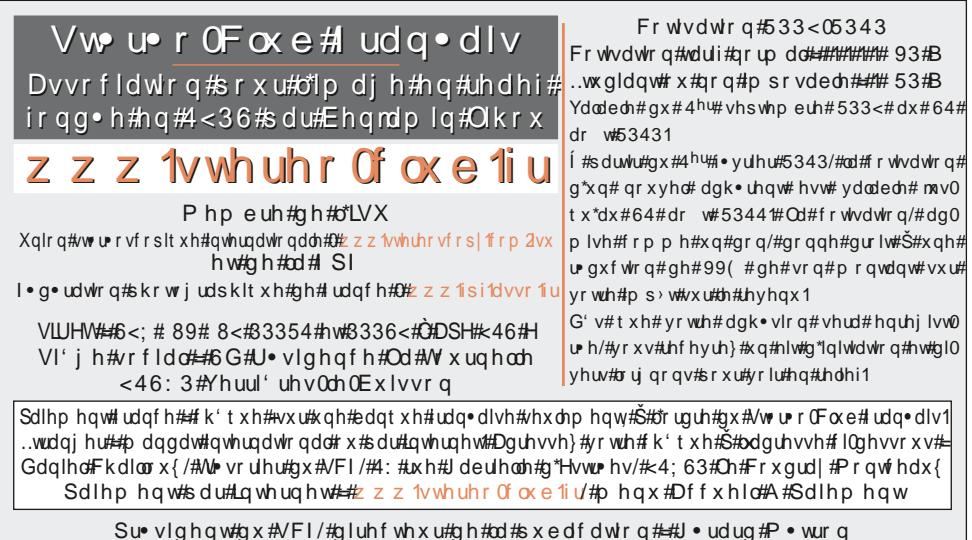

Ylfh0su∙vlqhqw##Rolylhu#Fdkhq1#Vhfu∙wdluh##Jloehuw#Juloorw#AW∙vrulhu##Gdqlho#Fkdloorx{1 U gdfwhxu#hq#fkhi#gh#od#Chwwuh##Slhuuh#Phlqquh#0#jddhulhCvwhuhr0foxe1iu